#### Solution to Exercises in L#10

## Solution to Exercise (1) on Slide 8

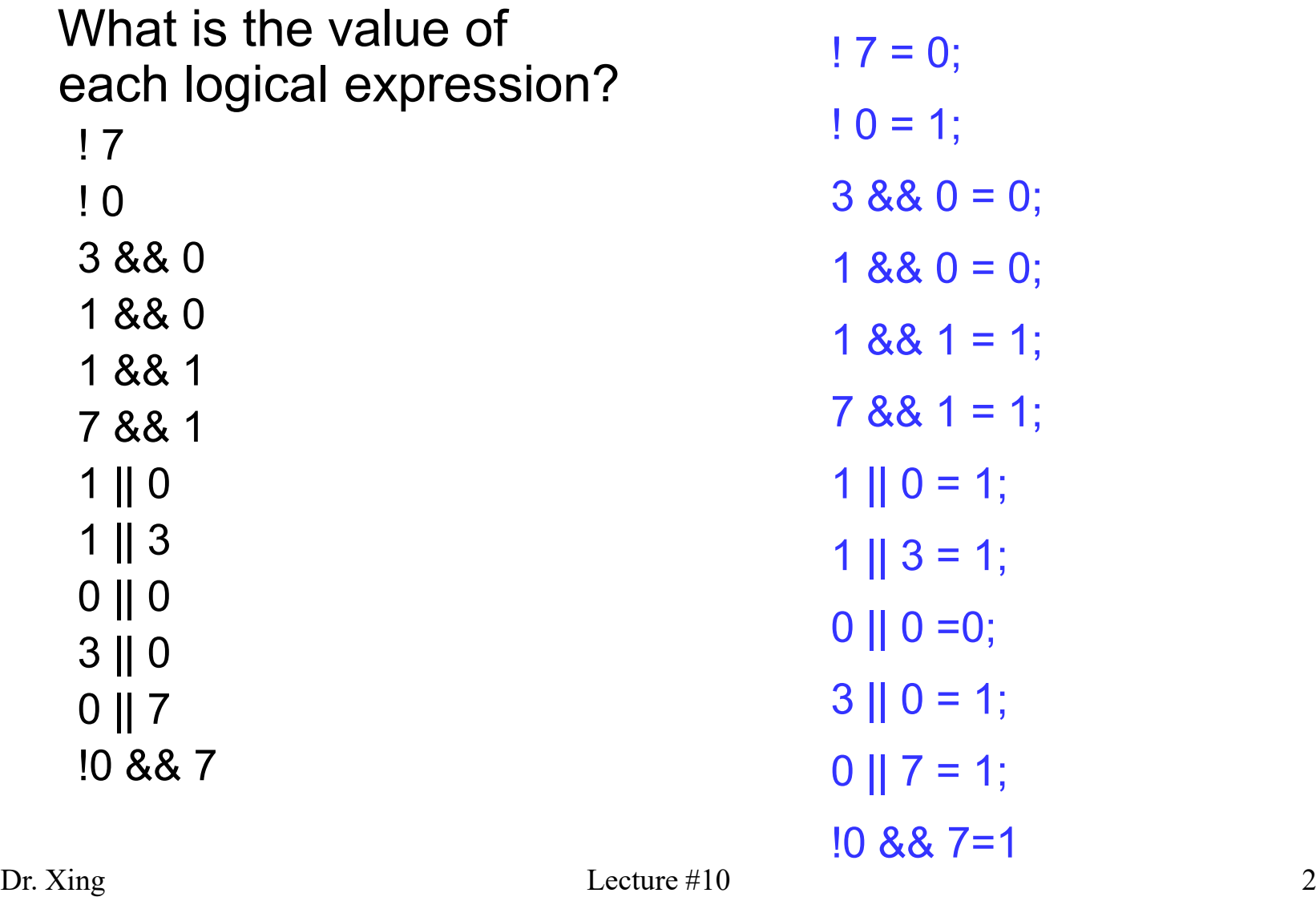

## Solution to Exercise (2) on Slide 9

• If  $x = 2$ ,  $y = 5$ ,  $z = 9$ , what is the value of the following expressions?

> $(x 88 y)$  || z 1 (TRUE)  $\| x \|$  (z && y) 1 (TRUE) !y && (!x && z) 0 (FALSE)

### Solution to Exercise (3) on Slide 10

If  $x = 1$ ,  $y = 5$ ,  $z = 3$  what is the result of the following expressions?

 $(3^{*}y + 5 - (x\%5))$  & & z  $\rightarrow$  1 (TRUE)

 $x$  &&  $y$  %z  $\rightarrow x$  &&  $(y$  %z)  $\rightarrow$  1(TRUE)

# Solution to Exercise (4) on Slide 11 (An Example Program)

```
#include <stdio.h>
void main (void)
 {
   int a=0;
   int b=0;
```
printf("Please input two integers a and b from the keyboard:\n"); scanf("%d %d", &a, &b);

```
printf("a AND b is: %d", a && b);
printf("a OR b is: %d", a || b);
printf("NOT a is: %d", !a);
printf("NOT b is: %d", !b);
```
#### }

## Solution to Exercise (5) on Slide 15 (An Example Program)

```
#include <stdio.h>
void main(void)
{
   int a=0;
   int b=0;
```

```
printf("Enter two numbers\n");
scanf("%d%d",&a,&b);
```

```
printf("a > b is %d\n",a > b);
printf("a < b is %d\n",a<br/>b);
```
}

## Solution to example on Slide 26

```
#include "stdafx.h"
void main(void)
{
    int a,b;
    printf("Enter two integers:\n");
    scanf("%d%d",&a, &b);
    if(a >= b){
                      if(a > b)printf("%d > %d", a, b);else 
                                 printf("%d == %d", a,b);}
    else 
           {
                      print("%d < %d", a, b);}
}
```
To determine if a is greater than, equal to, or less than b.

If you enter 3 and 7 from the keyboard, what is the output of the program?

 $3 < 7$ 

## Solution to Exercise (9) on Slide 32

 $x = (a == b)$  ? c--: c++

- If a is equal to b, c-- will be evaluated, its value is assigned to x, and 1 will be subtracted from c (side effect)
- If a is not equal to b, c++ will be evaluated and assigned to x, and 1 will be added to c (side effect)

For a=3, b=7, c=0, what is the value of x and c after the expression is evaluated? x=0, c=1

How about for  $a=3$ ,  $b=3$ ,  $c=0$ ?  $x=0$ ,  $c=-1$ 

## Solution to Exercise (10) on Slide 34

If  $x = 3$ ,  $y = 2$ ,  $z = 9$  what is the value of x,y,z after executing the following code:

> If  $(x 88 y)$  $x = 10$ ; else  $y = 5$ ;

> > $x = 10$ ,  $y = 2$ ,  $z = 9$

## Solution to Exercise (11) on Slide 35

If originally  $x=0$ ,  $y=1$  and  $z=2$  what is the value of x,y,z after the execution of the code?

> $if (y)$  $if(x || y)$  $z = 10$ ; else  $z = 5$ ;

> > $x= 0 y = 1 z = 10$

## Solution to Exercise (12) on Slide 36

If originally  $x = 0$ ,  $y = 0$  and  $z = 20$  what is the value of x,y,z after executing the following piece of code?

$$
if(z == y) {x++;y++;}
$$
  

$$
elsey--;
$$

 $x=0$   $y=-1$   $z=20$